# **Chapter 2 Structured Web Documents in XML**

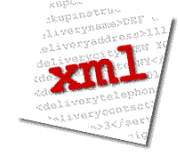

Adapted from slides from Grigoris Antoniou and Frank van Harmelen

# **Outline**

### **(1) Introduction**

- (2) XML details
- (3) Structuring
	- DTDs
	- XML Schema
- (4) Namespaces
- (5) Accessing, querying XML documents: XPath
- (6) Transformations: XSLT

# **Role of XML in the Semantic Web**

- Most of the Semantic Web involves ideas and languages at a fairly abstract level e.g., for defining ontologies, publishing data using them
- $\bullet$  But we also need a practical way of encoding the abstract languages
- Much Web technology is (still) based on XML standards
- So XML is (1) the source for many key SW concepts technology bits; (2) a potential alternative the SW must improve on; and (3) a common serialization for SW data

# **To paraphrase Jamie Zawinski**

Some people, when confronted with a problem, think, "I know, I'll use XML."

Now they have two problems.

"Some people, when confronted with a problem, think "I know, I'll use regular expressions." Now they have two problems." -- Wikiauote

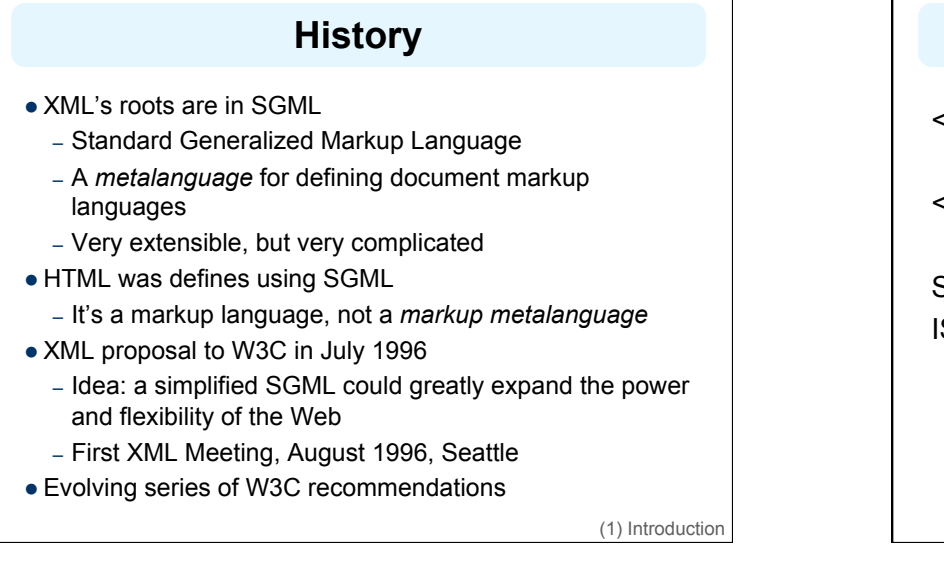

# **An HTML Example**

<h2>Nonmonotonic Reasoning: Context-Dependent Reasoning</h2> <i>by <b>V. Marek</b> and <b>M. Truszczynski</b></i><br> Springer 1993<br> ISBN 0387976892

(1) Introduction

# **The Same Example in XML**

<book>

<title>Nonmonotonic Reasoning: Context-Dependent Reasoning</title>

<author>V. Marek</author>

<author>M. Truszczynski</author>

<publisher>Springer</publisher>

<year>1993</year>

<ISBN>0387976892</ISBN>

 $<$ /book $>$ 

(1) Introduction

# **HTML versus XML: Similarities**

- l Both use **tags** (e.g. *<h2>* and *</year>*)
- Tags may be nested (tags within tags)
- Human users can read and interpret both HTML and XML representations quite easily
- … **But how about machines?**

(1) Introduction

### **Problems Interpreting HTML Documents**

An intelligent agent trying to retrieve the names of the authors of the book

- Authors' names could appear immediately after the title
- or immediately after the word "*by"* or *"van"* if it's in Dutch
- Are there two authors?
- Or just one, called "*V. Marek and M. Truszczynski*"?

<h2>Nonmonotonic Reasoning: Context-Dependent Reasoning</h2> <i>by <b>V. Marek</b> and <b>M. Truszczynski</b></i><br> Springer 1993<br> ISBN 0387976892

(1) Introduction

# **HTML vs XML: Structural Information**

- A machine processing the XML document would be able to deduce that
	- the **author** element refers to the enclosing **book** element
	- rather than by *proximity* or other heuristics
- XML allows the definition of constraints on values
	- E.g.: a year must be a number of four digits

# **HTML vs XML: Structural Information**

- l HTML documents do not contain **structural information**: pieces of the document and their relationships.
- XML more easily accessible to machines because
	- Every piece of information is described
	- Relations are also defined through the nesting structure
	- E.g., **<author>** tags appear within the **<book>** tags, so they describe properties of the particular book

(1) Introduction

# **HTML vs. XML: Formatting**

- The HTML representation provides more than the XML representation:
	- Formatting of the document is also described
- The main use of an HTML document is to display information: it must define formatting
- **XML: separation of content from display** 
	- same information can be displayed in different ways
	- Presentation specified by documents using other XML standards (CSS, XSL)

(1) Introduction

(1) Introduction

# **HTML vs. XML: Another Example**

#### In HTML

<h2>Relationship matter-energy</h2>  $\langle$ i> E = M  $\times$  c2  $\langle$ i>

### **In XML**

#### <equation>

<gloss>Relationship matter energy </gloss> <leftside> E </leftside>

 $\leq$ rightside> M  $\times$  c2  $\leq$ /rightside>

</equation>

(1) Introduction

# **HTML vs. XML: Different Use of Tags**

- HTML documents typically use the same tags
- XML documents typically use different tags
- HTML tags come from and finite, pre-defined collection
	- They define properties for display: font, color, lists …
- XML tags not fixed: user definable tags
- XML *meta markup language*: language for defining markup languages

(1) Introduction

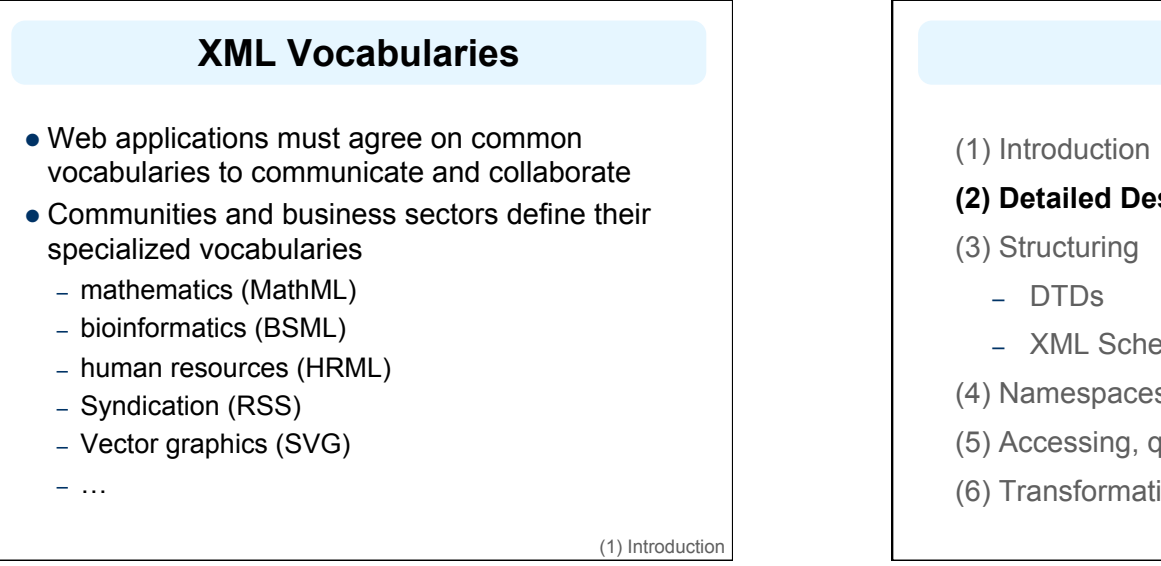

# **Outline**

- **(2) Detailed Description of XML** 
	- XML Schema
- (4) Namespaces
- (5) Accessing, querying XML documents: XPath
- (6) Transformations: XSLT

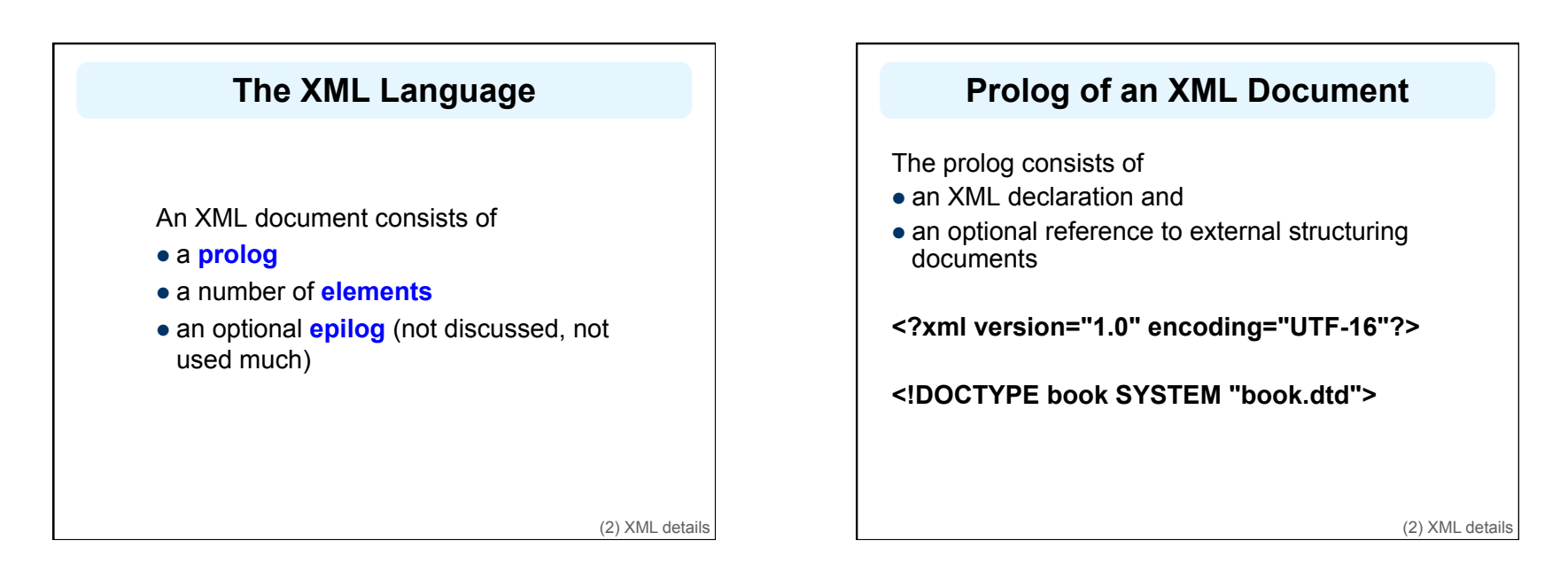

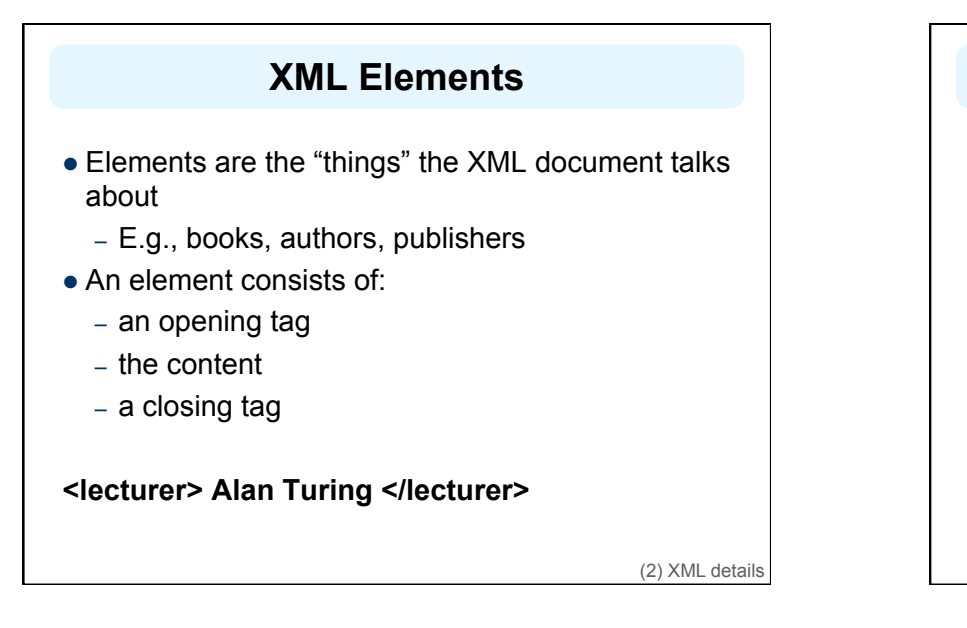

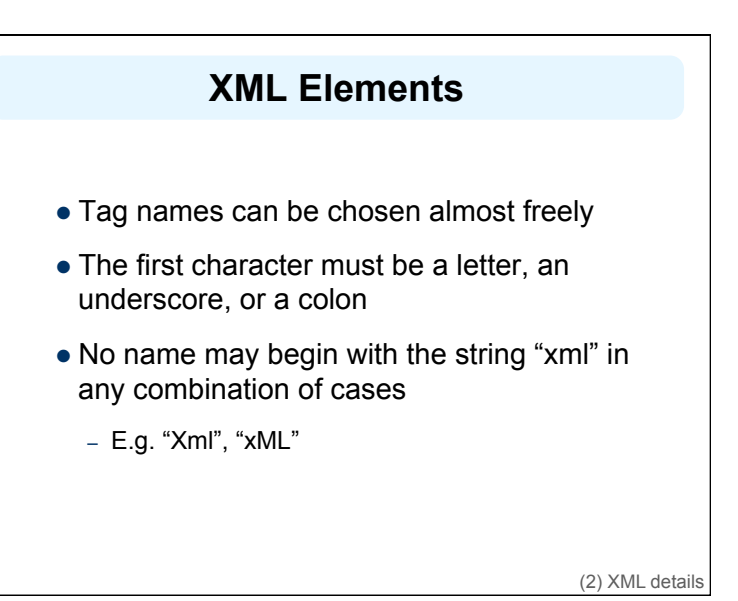

# **Content of XML Elements**

- Content is what's between the tags
- $\bullet$  It can be text, or other elements, or nothing <lecturer>
	- <name>Alan Turing</name> <phone> +61 − 7 − 3875 507 </phone> </lecturer>
- $\bullet$  If there is no content, then the element is called empty; it can be abbreviated as follows:

<lecturer/> = <lecturer></lecturer>

(2) XML details

# **XML Attributes**

• An empty element is not necessarily meaningless – It may have properties expressed as *attributes* **• An attribute** is a name-value pair inside the opening tag of an element <lecturer name="Alan Turing" phone="+61 − 7 − 3875 507" />

(2) XML details

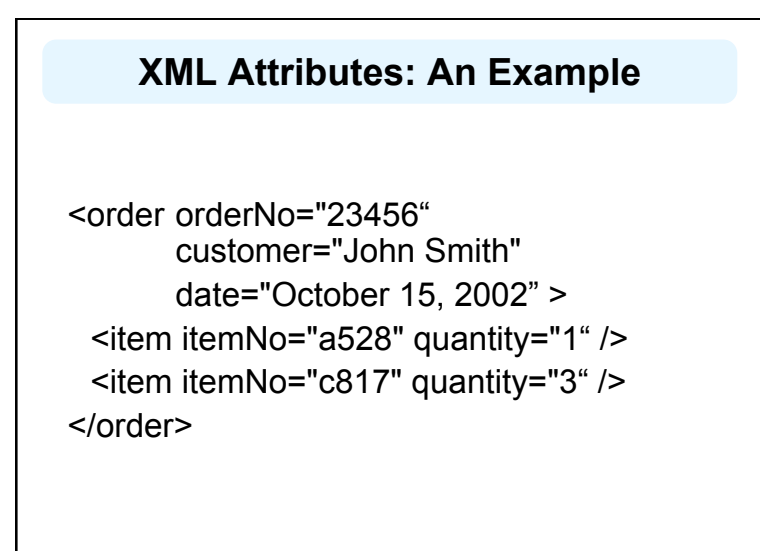

(2) XML details

# **The Same Example without Attributes**

#### <order> <orderNo>23456</orderNo> <customer>John Smith</customer> <date>October 15, 2002</date> <item> <itemNo>a528</itemNo> <quantity>1</quantity> </item> <item> <itemNo>c817</itemNo> <quantity>3</quantity> </item> </order> (2) XML details

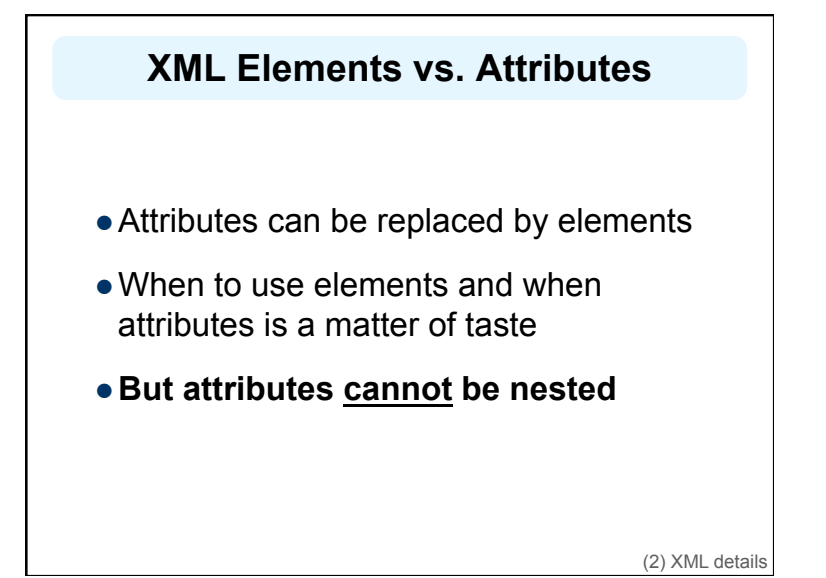

### **Further Components of XML Docs**

- l **Comments** 
	- A piece of text that is to be ignored by parser
	- **<!-- This is a comment -->**
- **Processing Instructions (PIs)** 
	- Define procedural attachments
	- **<?stylesheet type="text/css" href="mystyle.css"?>**
	- **<?xml-stylesheet type="text/xsl" href="cdcatalog.xsl"?>**

(2) XML details

# **Well-Formed XML Documents**

Syntactically correct documents must adhere to many rules

- Only one outermost element (the **root element**)
- Element contains an opening and corresponding closing tag (except self-closing tags like <foo/>)
- Tags may not overlap <author><name>Lee Hong</author></name>
- Attributes within an element have unique names
- Element and tag names must be permissible

Experiment with http://bit.ly/691PE in oxygen

(2) XML details

# **The Tree Model of XML Docs**

The tree representation of an XML document is an **ordered** labeled tree:

- Exactly one root
- No cycles
- Non-root nodes have exactly one parent
- Each node has a label
- Order of elements is important
	- … but the order of attributes is not

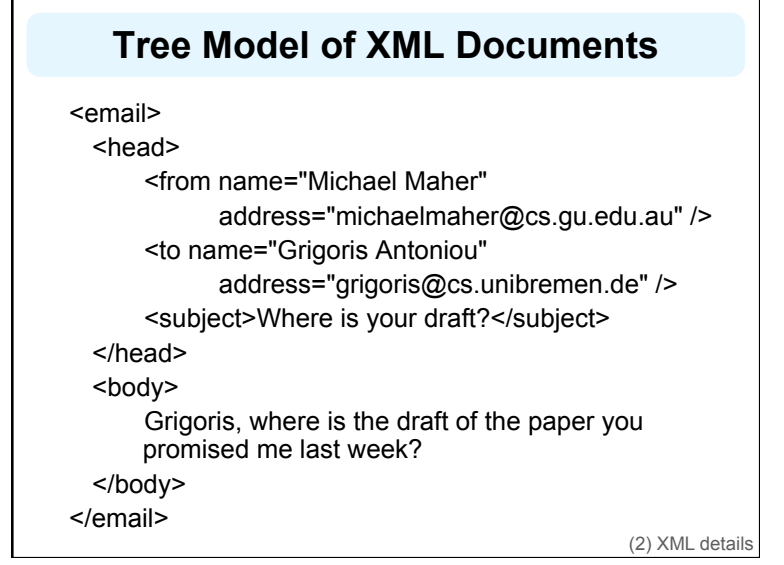

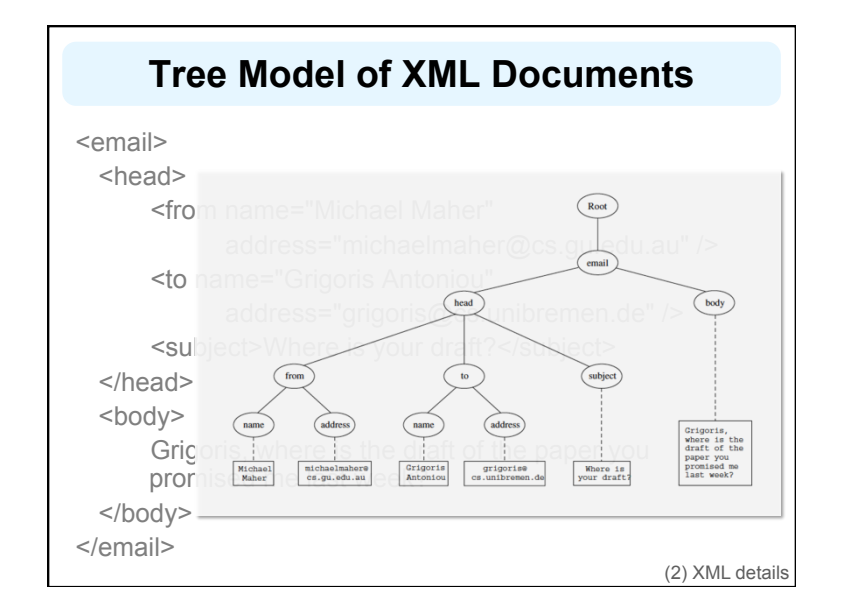

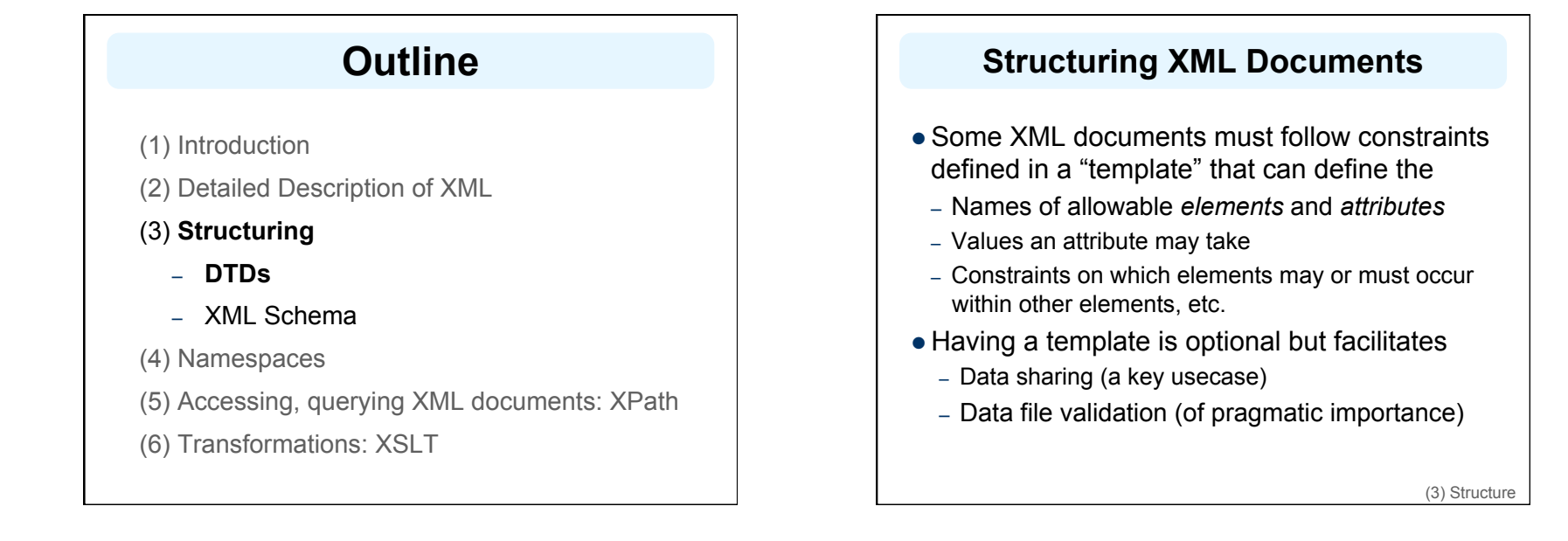

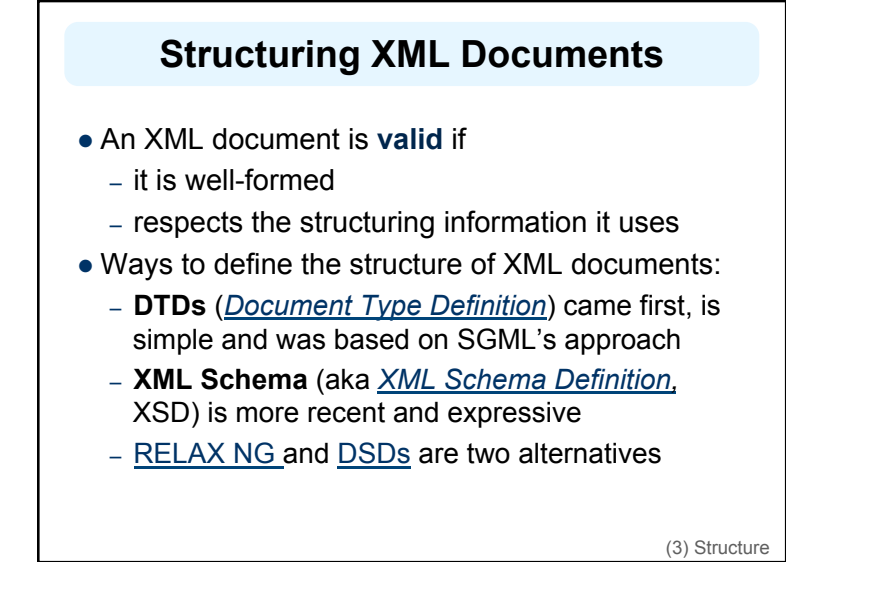

# **DTD: Element Type Definition**

**<lecturer>** 

**<name>Alan Turing</name> <phone> +61 − 7 − 3875 507 </phone>** 

#### **</lecturer>**

DTD for above element (and all **lecturer** elements):

**<!ELEMENT lecturer (name, phone) > <!ELEMENT name (#PCDATA) > <!ELEMENT phone (#PCDATA) >**

(3) Structure: DTDs

# **The Meaning of the DTD**

- l The element types **lecturer**, **name**, and **phone** may be used in the document
- **A lecturer** element contains a **name** element and a **phone** element, in that order (*sequence*)
- A name element and a **phone** element may have any content
	- In DTDs, **#PCDATA** is the only atomic element type and stands for "*parsed character data*"

**<!ELEMENT lecturer (name, phone) > <!ELEMENT name (#PCDATA) > <!ELEMENT phone (#PCDATA) >**

(3) Structure: DTDs

# **Disjunction in Element Type Definitions**

- We express that a **lecturer** element contains *either* a **name** *or* a **phone** element as follows: **<!ELEMENT lecturer ( name | phone )>**
- **A lecturer** element contains a **name** element and a **phone** element in *any order*.

### **<!ELEMENT lecturer((name,phone)| (phone,name))>**

• Do you see a problem with this approach?

# **Example of an XML Element**

Here's an example of how we want to represent customer orders in XML

<order orderNo="23456" customer="John Smith" date="October 15, 2002"> <item itemNo="a528" quantity="1" /> <item itemNo="c817" quantity="3" /> </order>

(3) Structure: DTDs

# **Corresponding DTD** <!ELEMENT order (item+)> <!ATTLIST order orderNo ID #REQUIRED customer CDATA #REQUIRED date CDATA #REQUIRED > <!ELEMENT item EMPTY> <!ATTLIST item itemNo ID #REQUIRED quantity CDATA #REQUIRED comments CDATA #IMPLIED >

(3) Structure: DTDs

# **Comments on the DTD**

- The **item** element type is defined to be empty
	- i.e., it can contain no elements
- l **+** (after **item)** is a **cardinality operator**:
	- Specifies how many item elements can be in an order
	- **?**: appears zero times or once
	- **\***: appears zero or more times
	- **+**: appears one or more times
	- No cardinality operator means exactly once

(3) Structure: DTDs

**<!ELEMENT order (item+)>**  <!ATTLIST order orderNo ID #REQUIRED customer CDATA #REQUIRED date CDATA #REQUIRED > **<!ELEMENT item EMPTY>**  <!ATTLIST item itemNo ID #REQUIRED quantity CDATA #REQUIRED comments CDATA #IMPLIED >

# **Comments on the DTD**

- $\bullet$  In addition to defining elements, we define attributes
- **.** This is done in an **attribute list** containing:
	- Name of element type to which the list applies
	- A list of triples: name, type, and value type
- Attribute name: A name that may be used in an XML document using a DTD

<!ELEMENT order (item+)> **<!ATTLIST order orderNo ID #REQUIRED customer CDATA #REQUIRED date CDATA #REQUIRED >**  <!ELEMENT item EMPTY> **<!ATTLIST item itemNo ID #REQUIRED quantity CDATA #REQUIRED comments CDATA #IMPLIED >** 

(3) Structure: DTDs

# **DTD: Attribute Types**

- Finite list of predefined data types, including
	- **CDATA**, a string (sequence of characters)
	- **ID**, name that is *unique* across the entire XML document (~DB key)
	- **IDREF**, reference to another element with an ID attribute matching the IDREF attribute (~DB foreign key)
	- **IDREFS**, a series of IDREFs
	- **(v1| . . . |vn)**, an enumeration of all possible values
- Limitations: no dates, number ranges, userdefined types, etc.

(3) Structure: DTDs

# **DTD: Attribute Value Types**

#### **e** #REQUIRED

- Attribute must appear in every occurrence of the element type in the XML document
- $\bullet$  **#IMPLIED** 
	- The appearance of the attribute is optional
- l **#FIXED "value"**
	- Every element must have this attribute
- l **"value"**
	- This specifies the default value for the attribute

(3) Structure: DTDs

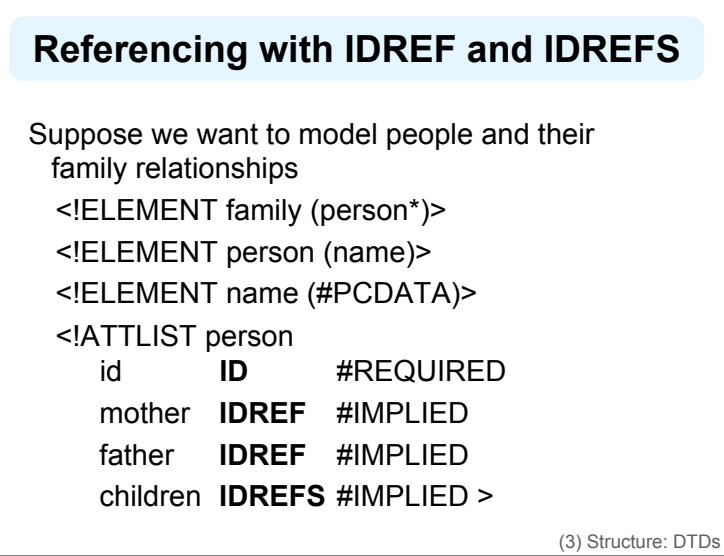

# **XML Document using the DTD**

#### <family>

<person id="bob42" mother="mary87" father="peter13"> <name>Bob Marley</name> </person> <person id="bridget6" mother="mary87"> <name>Bridget Jones</name> </person> <person id="mary87" children="bob42 bridget6"> <name>Mary Poppins</name> </person> <person id="peter13" children="bob42"> <name>Peter Marley</name> </person> </family> (3) Structure: DTDs

# **Remarks on DTDs**

- A DTD can be interpreted as an Extended Backus-Naur Form (EBNF)
	- **<!ELEMENT email (head,body)>**
	- is equivalent to **email ::= head body**
- Recursive definitions possible in DTDs
	- **<!ELEMENT bintree**

**((bintree root bintree)|emptytree)>**

• Experiment with http://bit.ly/691book in oxygen

(3) Structure: DTDs

# **Outline**

- (1) Introduction
- (2) Detailed Description of XML
- **(3) Structuring** 
	- DTDs
	- **XML Schema**
- (4) Namespaces
- (5) Accessing, querying XML documents: XPath
- (6) Transformations: XSLT

# **XML Schema**

- XML Schema is a significantly richer language for defining the structure of XML documents
- Syntax is based on XML itself => separate tools to handle them not needed
- $\bullet$  Reuse and refinement of schemas => can expand or delete existing schemas
- **.** Sophisticated set of **data types**, compared to DTDs (which only supports strings)
- W3C published the XML Schema recommendation in 2001 and version 1.1 in 2012

(3) Structure: XML Schema

# **XML Schema**

• An XML schema is an element with an opening tag like

**<schema** 

**"http://www.w3.org/2000/10/XMLSchema"** 

### **version="1.0">**

• The schema element contains element and attribute types using data types

(3) Structure: XML Schema

# **Element Types**

<element name="email"/> <element name="head" minOccurs="1" maxOccurs="1"/> <element name="to" minOccurs="1"/>

Cardinality constraints:

- **minOccurs="x"** (default value 1)
- **maxOccurs="x"** (default value 1)
- Generalizations of \*,?,+ offered by DTDs

(3) Structure: XML Schema

# **Attribute Types**

**<attribute name="id" type="ID" use="required"/> <attribute name="speaks" type="Language" use="default" value="en"/>** 

- l Existence: **use="x",** where **x** may be **optional** or **required**
- Default value: **use="x" value="..."**, where **x** may be **default** or **fixed**

(3) Structure: XML Schema

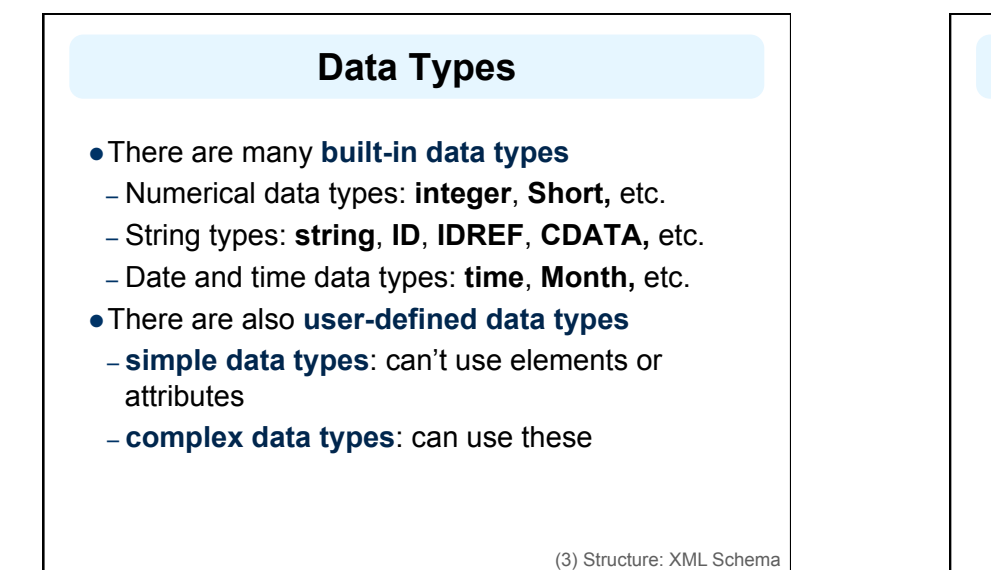

# **Complex Data Types**

**Complex data types** are defined from existing data types by defining some attributes (if any) and using:

- **Sequence**: a sequence of existing data type elements (order is important)
- **All**: a collection of elements that must appear (order is not important)
- **Choice**: a collection of elements, of which one will be chosen

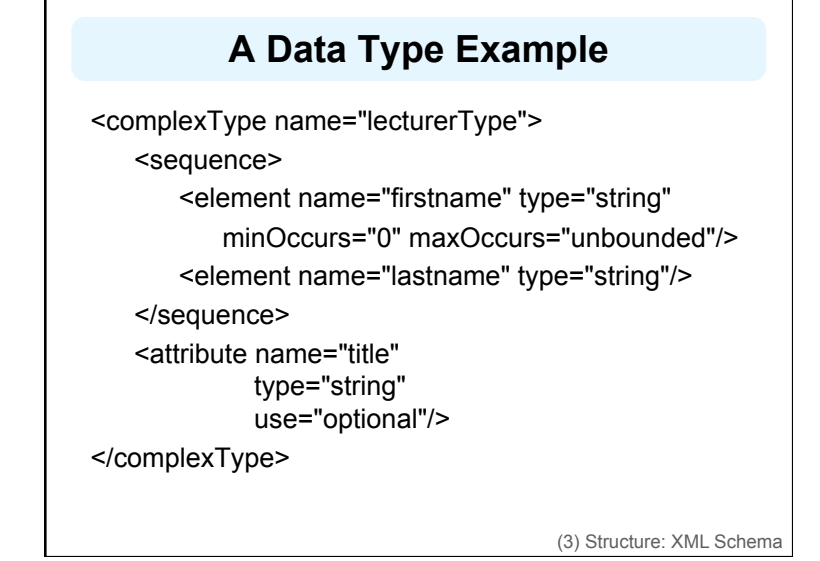

**XML Schema: The Email Example** <element name="email" type="emailType"/> <complexType name="emailType"> <sequence> <element name="head" type="headType"/> <element name="body" type="bodyType"/> </sequence> </complexType>

(3) Structure: XML Schema

### **XML Schema: The Email Example**

<complexType name="headType"> <sequence> <element name="from" type="nameAddress"/> <element name="to" type="nameAddress" minOccurs="1" maxOccurs="unbounded"/> <element name="cc" type="nameAddress" minOccurs="0" maxOccurs="unbounded"/> <element name="subject" type="string"/> </sequence> </complexType>

(3) Structure: XML Schema

# **XML Schema: The Email Example**

<complexType name="nameAddress"> <attribute name="name" type="string" use="optional"/> <attribute name="address" type="string" use="required"/> </complexType>

 $\bullet$  Similar for bodyType

(3) Structure: XML Schema

# **Outline**

(1) Introduction

- (2) Detailed Description of XML
- (3) Structuring
	- DTDs
	- XML Schema

### **(4) Namespaces**

- (5) Accessing, querying XML documents: XPath
- (6) Transformations: XSLT

# **Namespaces**

- XML namespaces provide uniquely named elements and attributes in an XML document
- An XML document may use more than one DTD or schema
- $\bullet$  Since each was developed independently, name clashes may appear
- Solution: use different prefix for each DTD or schema

#### **prefix:name**

• Namespaces are even more important in RDF

(4) Namespaces

# **An Example** <vu:instructors **xmlns:vu="http://www.vu.com/empDTD" xmlns:gu="http://www.gu.au/empDTD" xmlns:uky="http://www.uky.edu/empDTD"** > <uky:faculty uky:title="assistant professor" uky:name="John Smith" uky:department="Computer Science"/> <gu:academicStaff gu:title="lecturer" gu:name="Mate Jones" gu:school="Information Technology"/> </vu:instructors>

(4) Namespaces

# **Namespace Declarations**

- Namespaces are declared within an element and can be used in that element and any of its children (elements and attributes)
- A namespace declaration has the form:
	- **xmlns:prefix="location"**
	- **location** is the address of the DTD or schema
- **.** If a prefix is not specified: **xmlns="location"** then the **location** is used as the *default* prefix

(4) Namespaces

# **Outline**

(1) Introduction

- (2) Detailed Description of XML
- (3) Structuring
	- DTDs
	- XML Schema
- (4) Namespaces

**(5) Accessing, querying XML docs: XPath** 

(6) Transformations: XSLT

## **Addressing & Querying XML Documents**

- $\bullet$  In relational databases, parts of a database can be selected and retrieved using SQL
	- Also very useful for XML documents
	- **Query languages**: XQuery, XQL, XML-QL
- The central concept of XML query languages is a **path expression**
	- Specifies how a node or a set of nodes, in the tree representation of the XML document can be reached

(5) XPath

# **XPath**

- XPath is core for XML query languages
- Language for addressing XML document parts
	- It operates on the tree data model of XML
	- It has a non-XML syntax

### $\bullet$  Versions

- XPath 1.0 (1999) is widely supported
- XPath 2.0 (2007) is a more expressive subset of Xquery
- XPath 3.0 became a proposed recommendation in October 2013

(5) XPath

# **Types of Path Expressions**

- Absolute (starting at the root of the tree)
	- Syntactically they begin with the symbol **/**
	- It refers to the root of the document (situated one level above the root element of the document)
- **e Relative** to a context node

(5) XPath

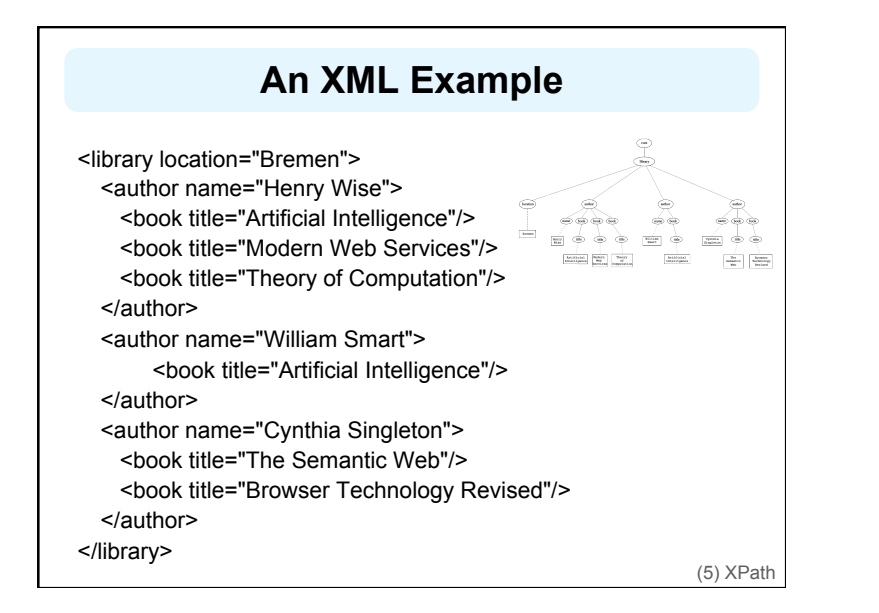

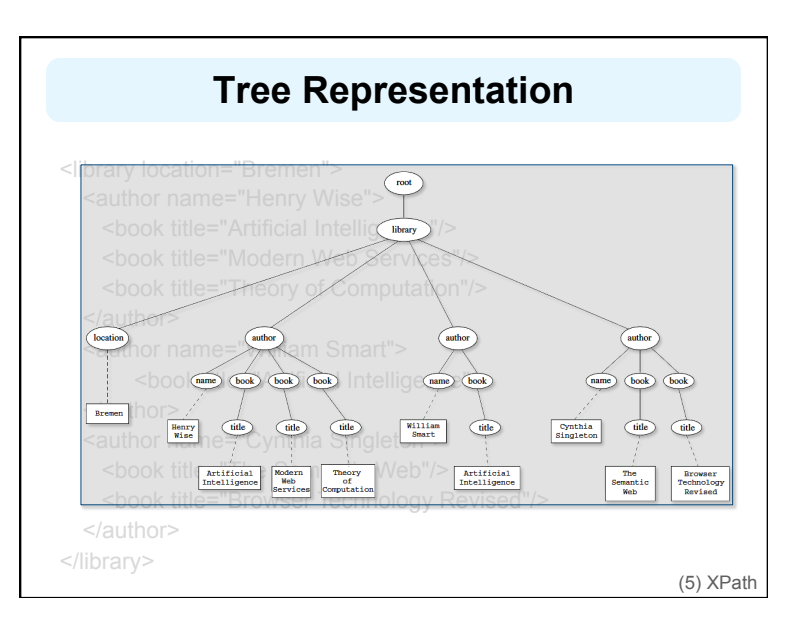

### **Examples of Path Expressions in XPath**

#### l**Q1: /library/author**

- Addresses all **author** elements that are children of the **library** element node immediately below the root
- **/t1/.../tn**, where each **ti+1** is a child node of **ti**, is a path through the tree representation

### l **Q2: //author**

- Here **//** says that we should consider all elements in the document and check whether they are of type **author**
- This path expression addresses all **author** elements anywhere in the document

(5) XPath

# **Examples of Path Expressions in XPath**

### l **Q3: /library/@location**

- Addresses the location attribute nodes within library element nodes
- The symbol **@** is used to denote attribute nodes

### l **Q4: //book/@title="Artificial Intelligence"**

– Adresses all title attribute nodes within book elements anywhere in the document, which have the value "Artificial Intelligence"

(5) XPath

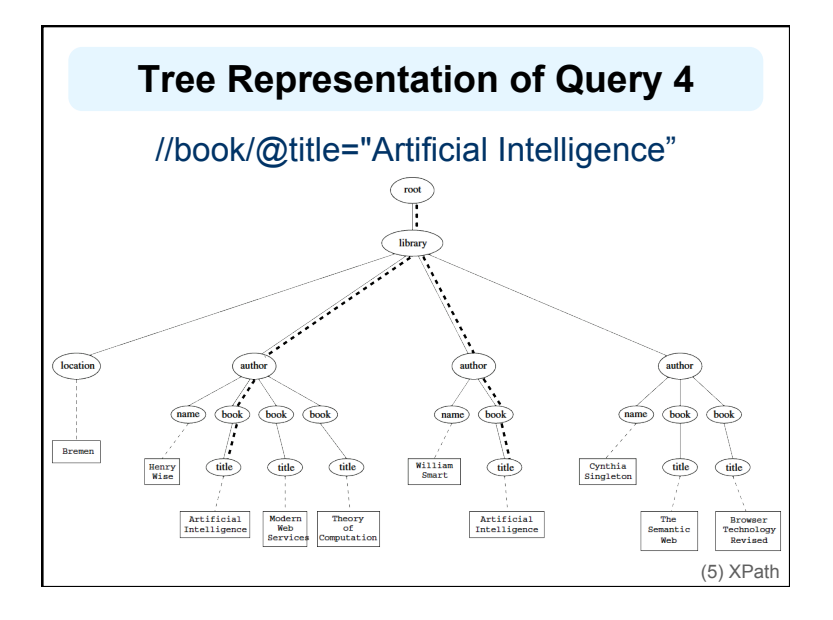

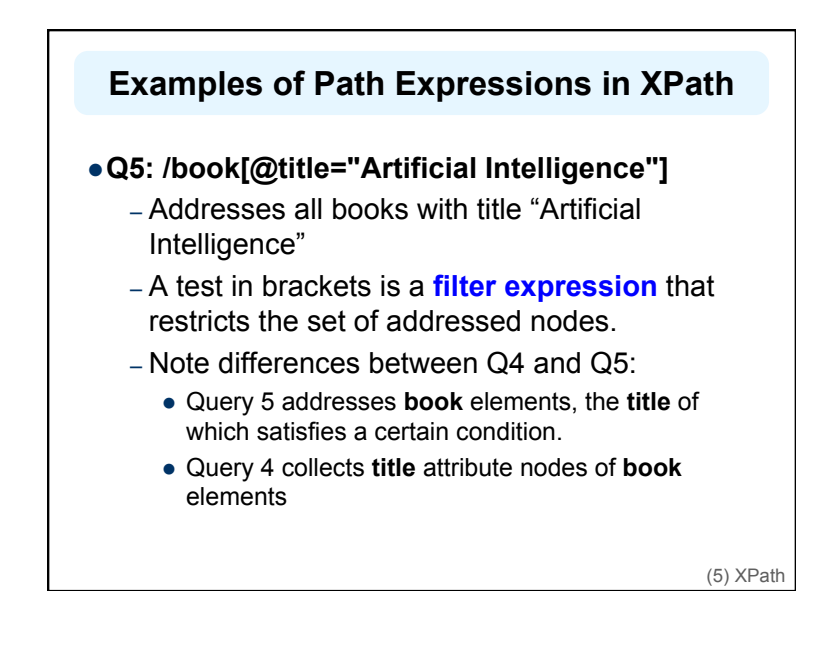

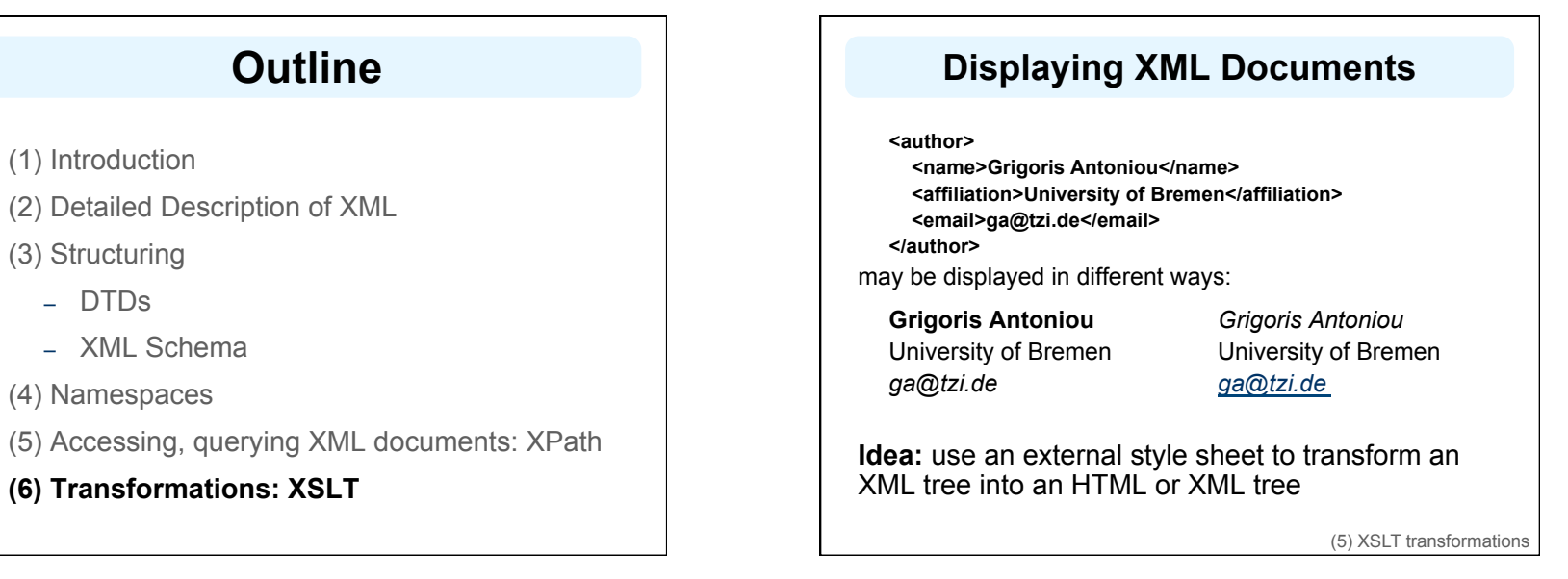

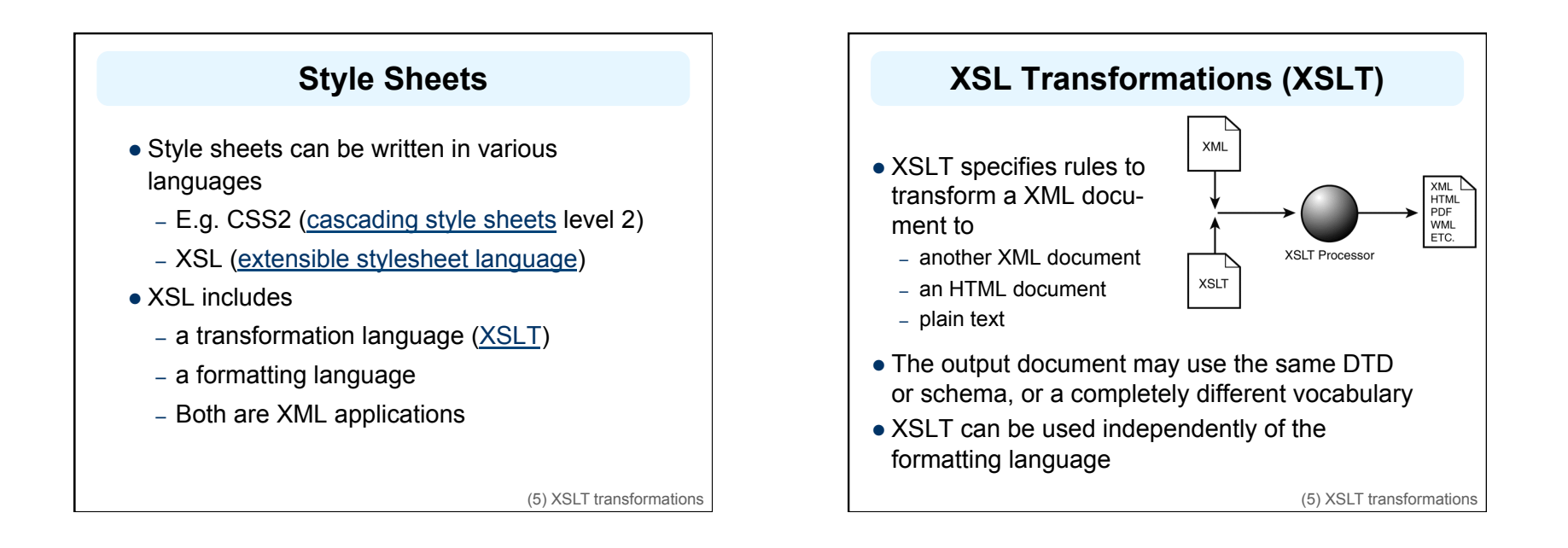

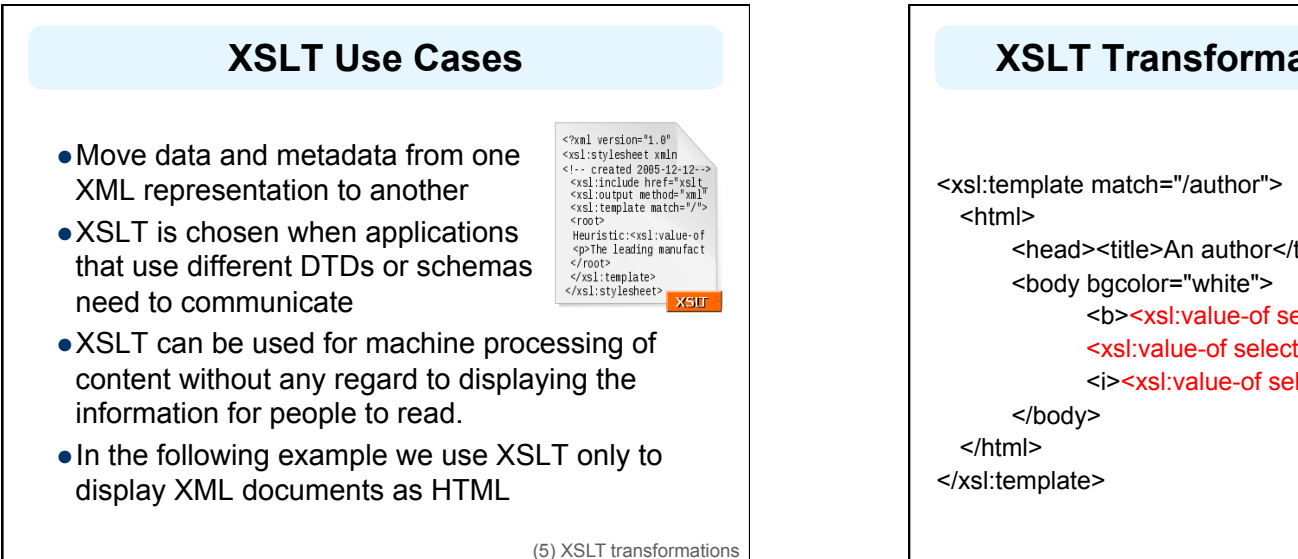

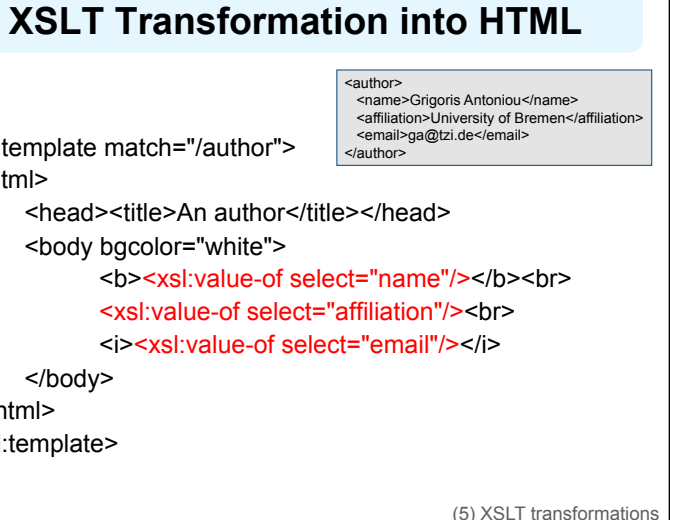

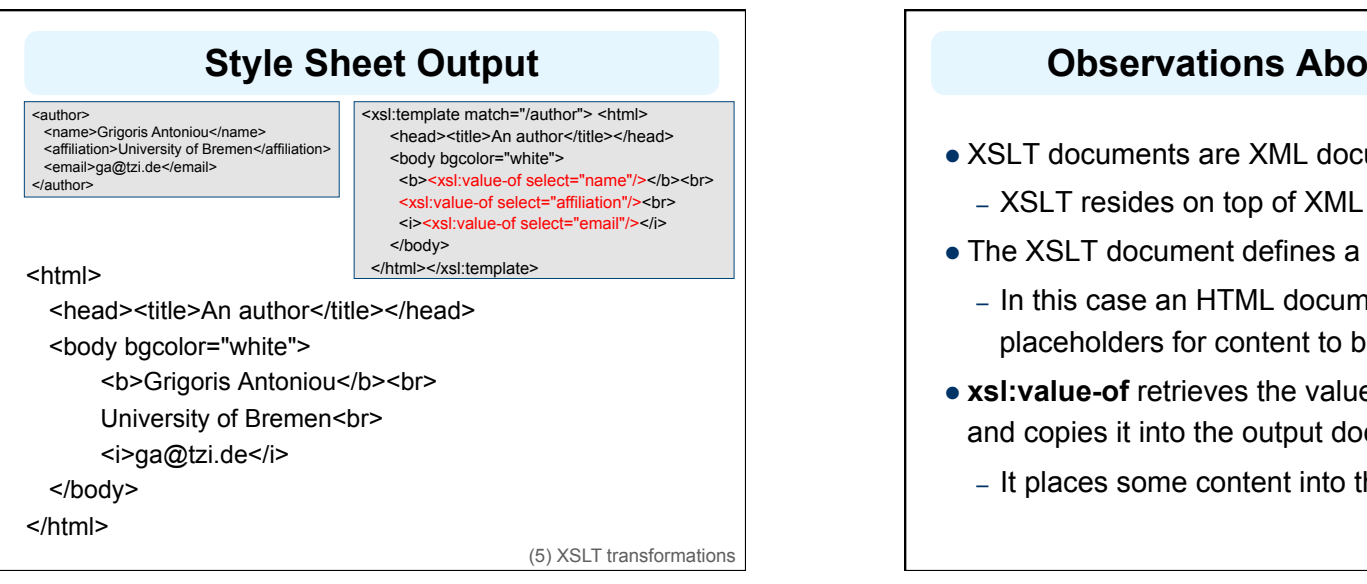

# **Observations About XSLT**

- XSLT documents are XML documents
- **.** The XSLT document defines a **template** 
	- In this case an HTML document, with some placeholders for content to be inserted
- **e** xsl:value-of retrieves the value of an element and copies it into the output document
	- It places some content into the template

(5) XSLT transformations

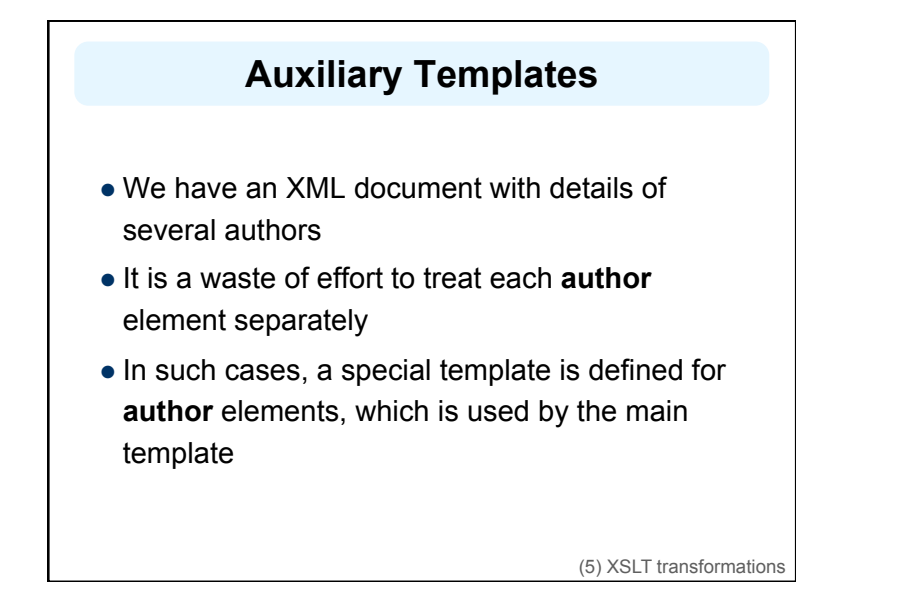

# **Example of an Auxiliary Template**

<authors> <author>

> <name>Grigoris Antoniou</name> <affiliation>University of Bremen</affiliation> <email>ga@tzi.de</email> </author> <author> <name>Alan Turing</name> <affiliation>Griffith University</affiliation>

<email>david@gu.edu.net</email>

</author>

</authors>

(5) XSLT transformations

# **Example of an Auxiliary Template (2)**

<xsl:template match="/"> <html> <head><title>Authors</title></head> <body bgcolor="white"> <xsl:apply-templates select="author"/> *<!-- apply templates for AUTHORS children -->*  </body> </html> </xsl:template>

(5) XSLT transformations

# **Example of an Auxiliary Template (3)**

<xsl:template match="authors"> <xsl:apply-templates select="author"/> </xsl:template> <xsl:template match="author"> <h2><xsl:value-of select="name"/></h2> <p> Affiliation:<xsl:value-of select="affiliation"/><br/> Email: <xsl:value-of select="email"/> </p> </xsl:template>

(5) XSLT transformations

# **Multiple Authors Output**

<html>

<head><title>Authors</title></head> <body bgcolor="white"> <h2>Grigoris Antoniou</h2> <p>Affiliation: University of Bremen<br/> Email: ga@tzi.de</p> <h2>Alan Turing</h2> <p>Affiliation: Griffith University<br/> Email: david@gu.edu.net</p> </body> </html>

(5) XSLT transformations

# **How to apply XSLT transforms**

- When a modern browsers loads an XML file, it will will apply a linked XSLT and display the results (hopefully HTML!)
- Use an external Web service
- Use an XML editor
- Use a module or library for your favorite programming language

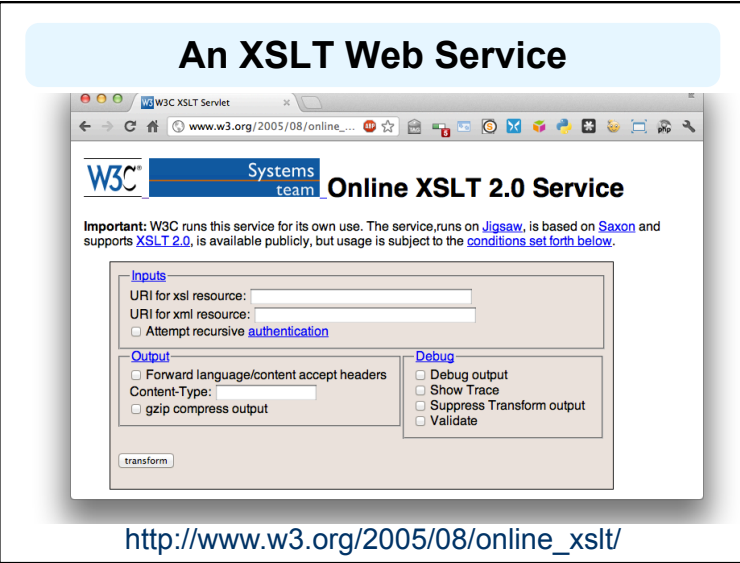

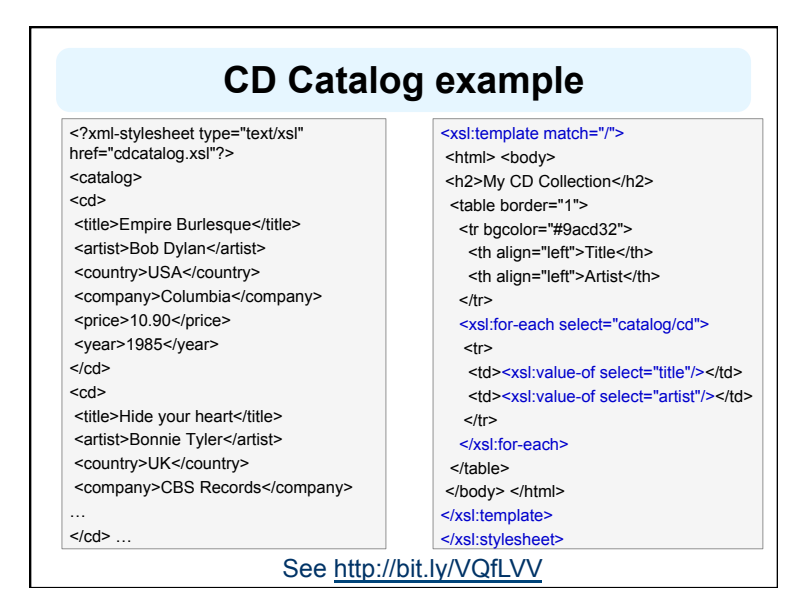

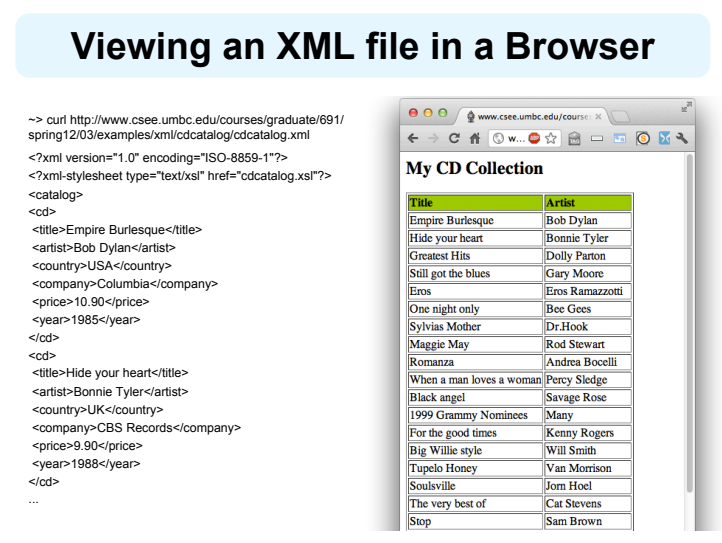

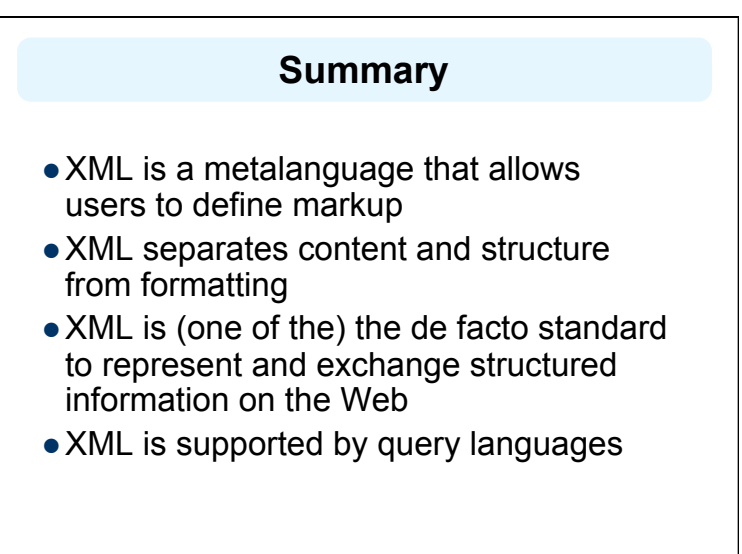

# **Comments for Discussion**

- Nesting of tags doesn't have standard meaning
- Semantics of XML documents not accessible to machines, only to people
- Collaboration and exchange are supported if there is underlying shared understanding of the vocabulary
- XML is well-suited for close collaboration where domain or community-based vocabularies are used and less so for global communication
- $\bullet$  Databases went from tree structures (60s) to relations (80s) and graphs (10s)